15.1.2004 Copyright Teemu Kerola 2003 1 Luento 2 TTK-91 tietokone ja sen KOKSI simulaattori Miksi TTK-91? TTK-91 rakenne ja käskykanta-arkkitehtuuri Mikä on simulaattori? Miten TTK-91 ohjelmia suoritetaan simulaattorissa? 15.1.2004 Copyright Teemu Kerola 2003 2

## Miksi konekieltä?

- Koneen toiminnan ymmärtäminen
- Oman ohjelman toiminnan ymmärtäminen
- Koneenläheinen ohjelmointi
- Kääntäjän tekeminen
	- kääntäjä kääntää konekielelle lausekielisen ohjelman
- Ohjelman tehokkuus
	- osia ohjelmasta ohjelmoidaan suoraan konekielellä

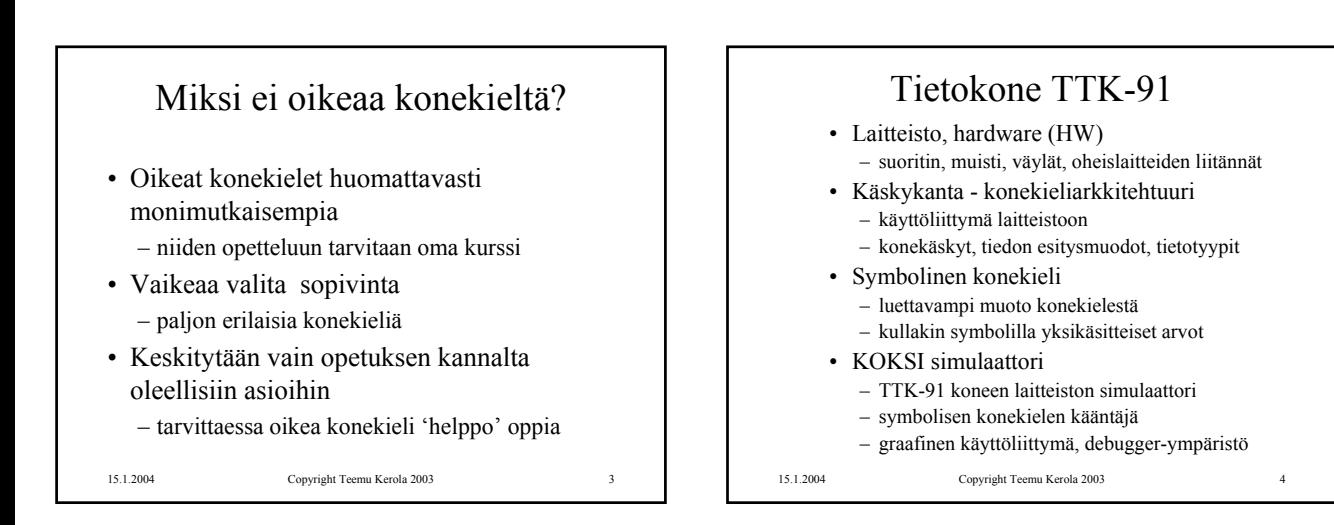

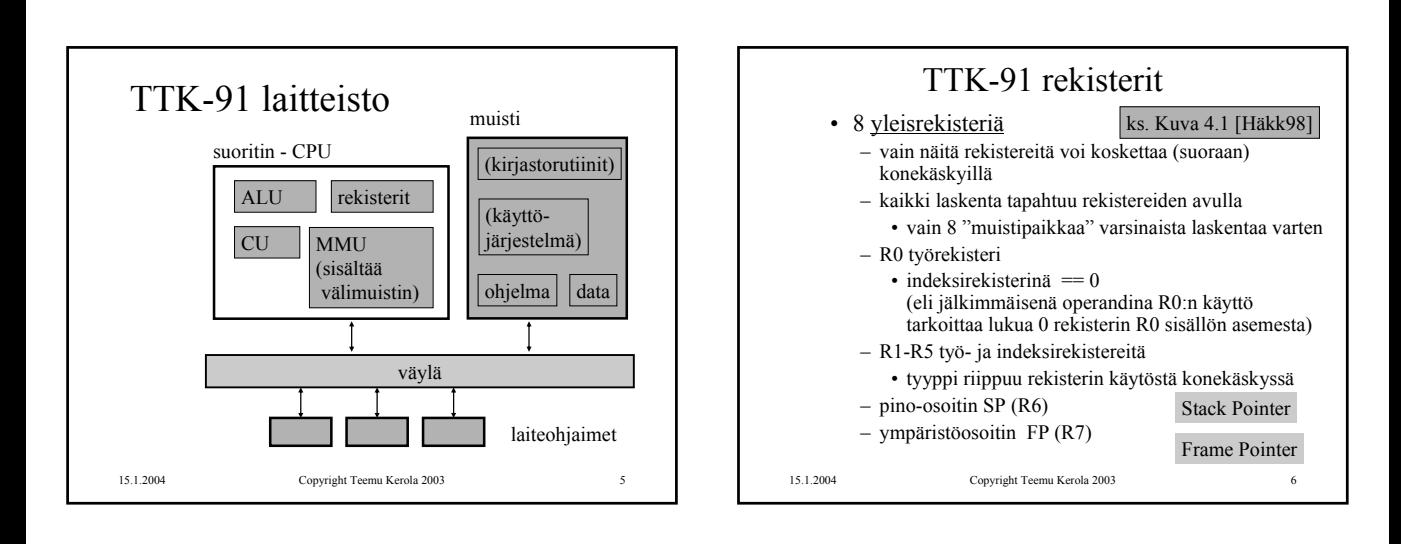

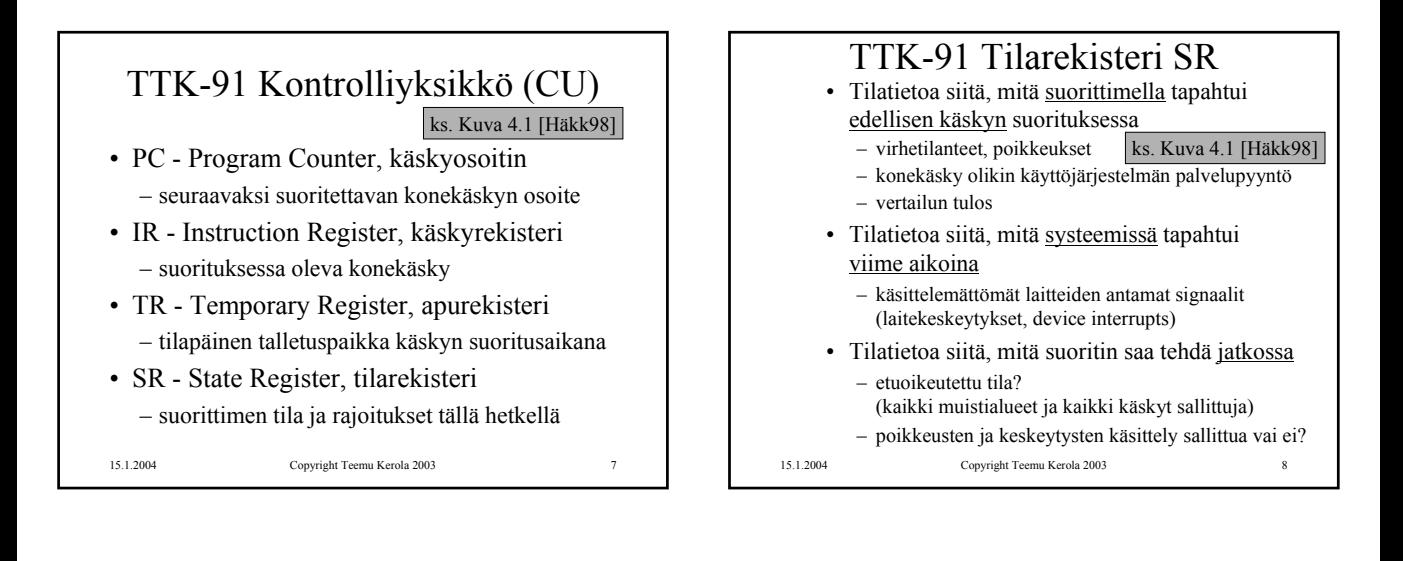

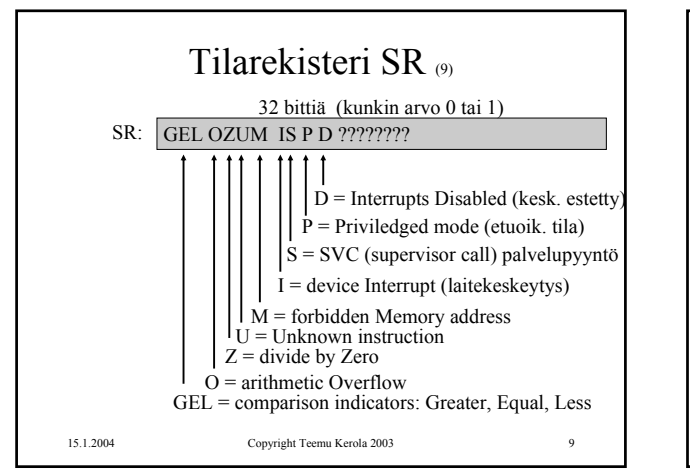

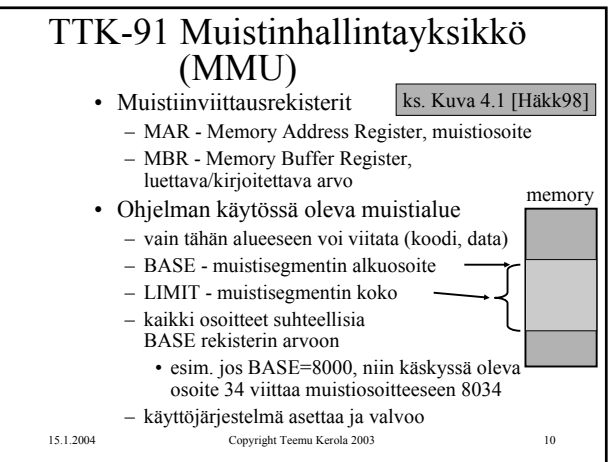

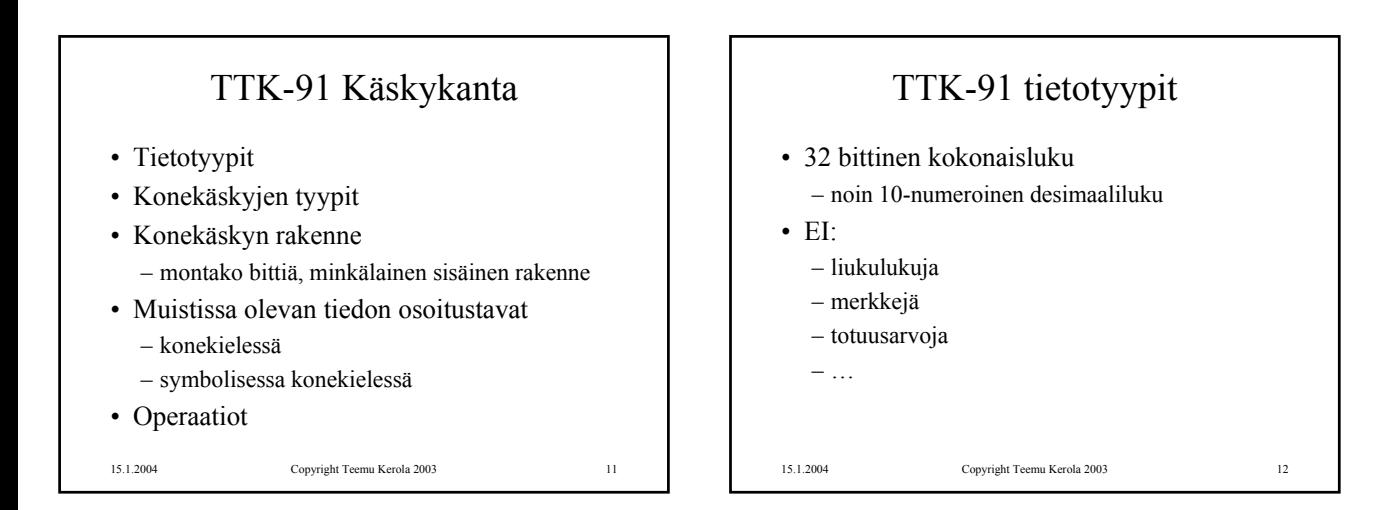

## TTK-91 käskytyypit

- Aina 2 operandia itse käskyssä
	- aina ei molemmilla ole merkitystä
		- JUMP vain yksi operandi, hypyn osoite
		- NOP ei operandeja lainkaan
- Käsky aina 32 bittiä
- Ensimmäinen operandi aina rekisterissä
- Toinen operandi muistissa tai rekisterissä – luku rekisteristä on nopeampaa kuin muistista hakeminen
- ALU-operaatioiden tulos aina rekisteriin – korvaa 1. operandin arvon!

15.1.2004 Copyright Teemu Kerola 2003 13

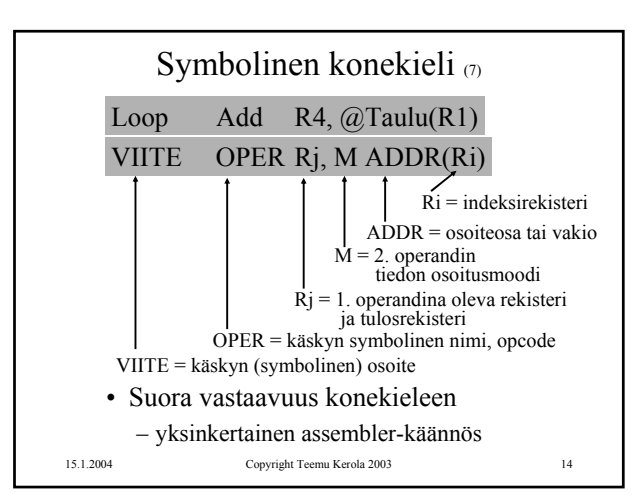

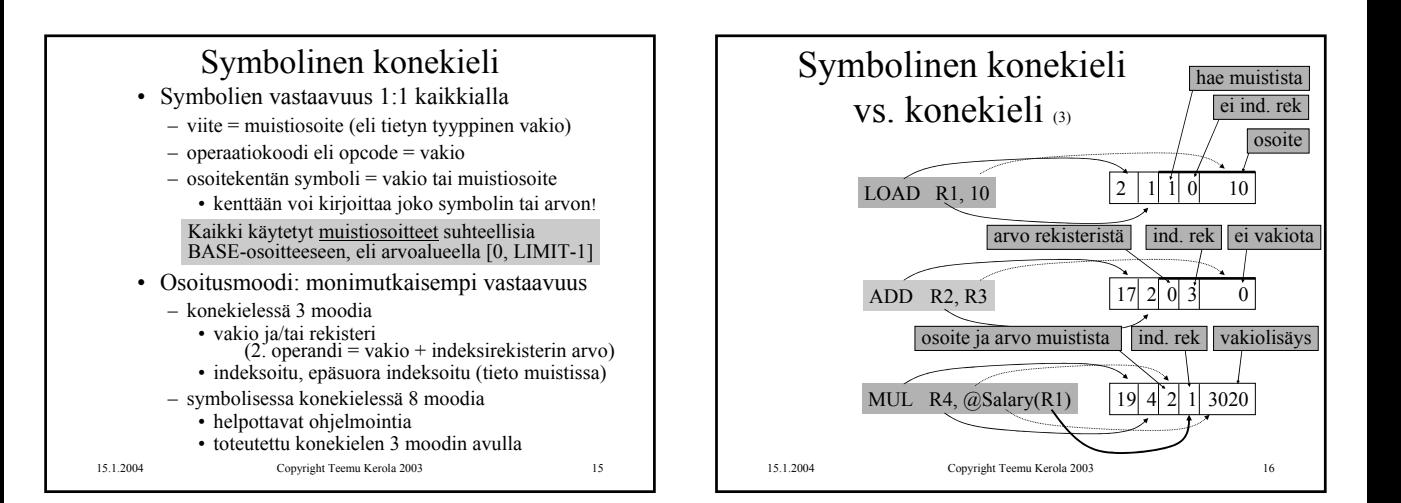

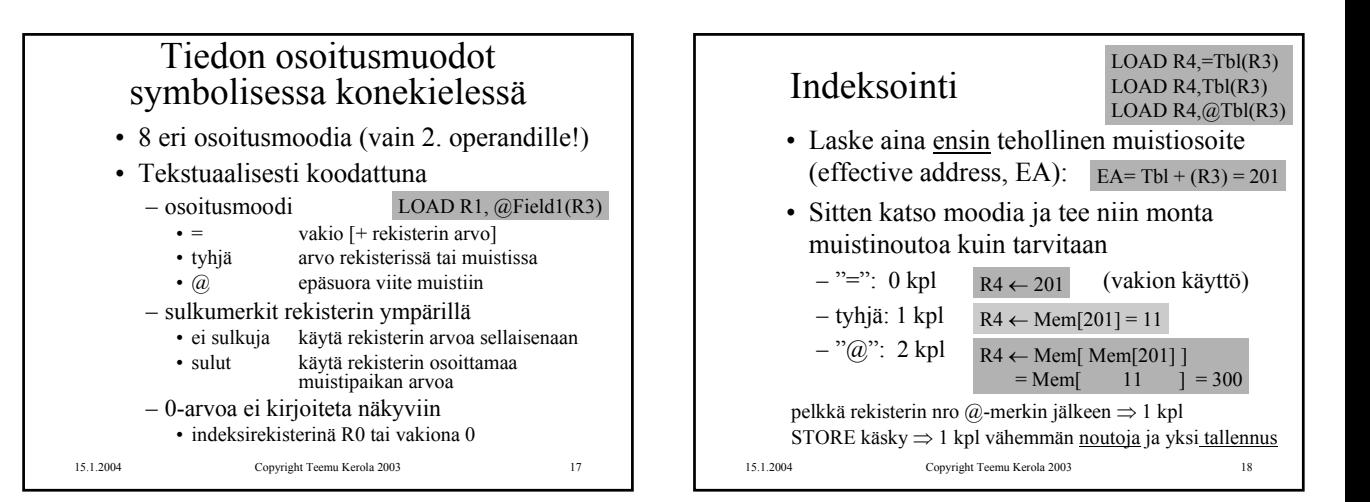

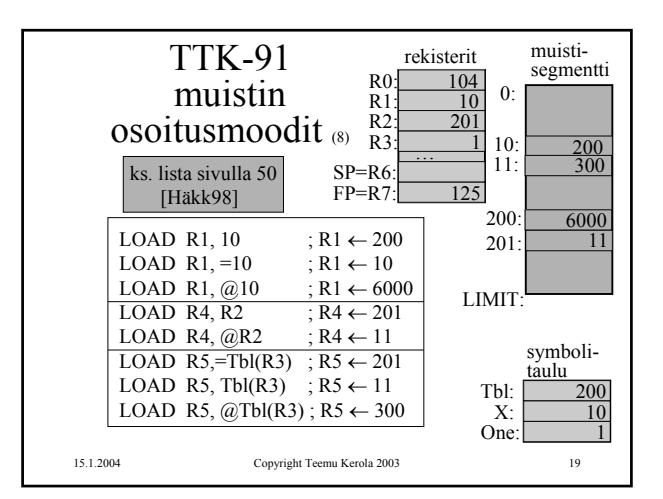

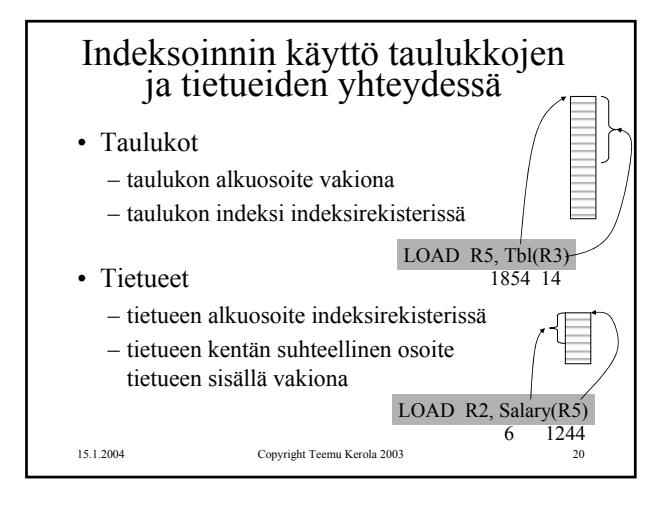

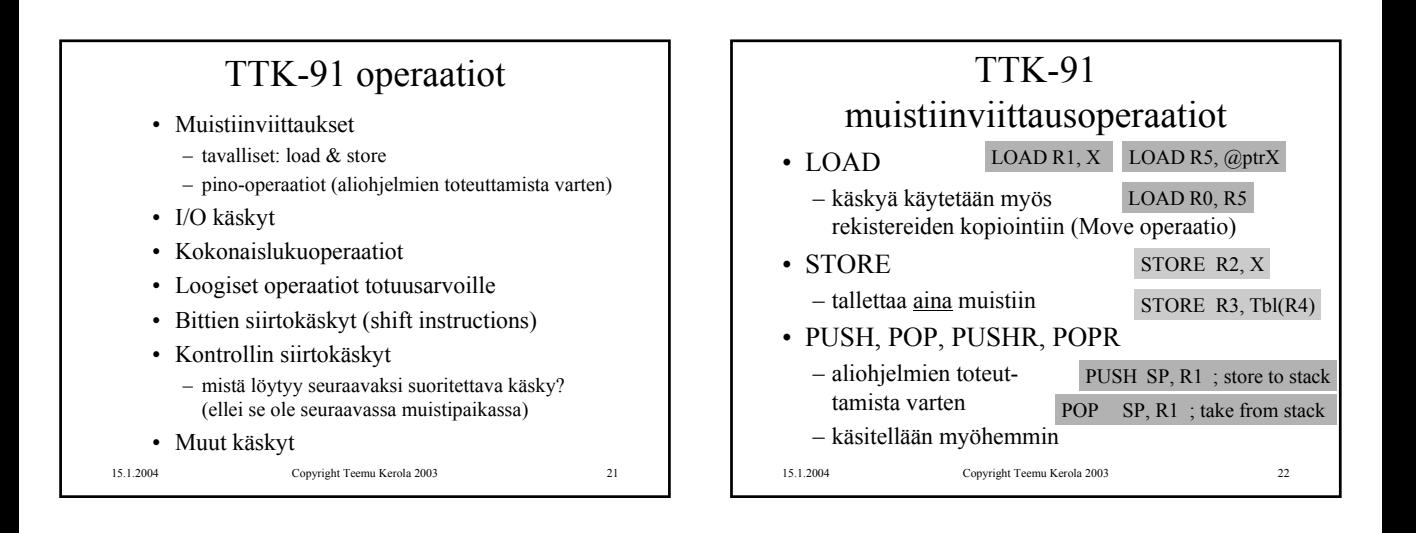

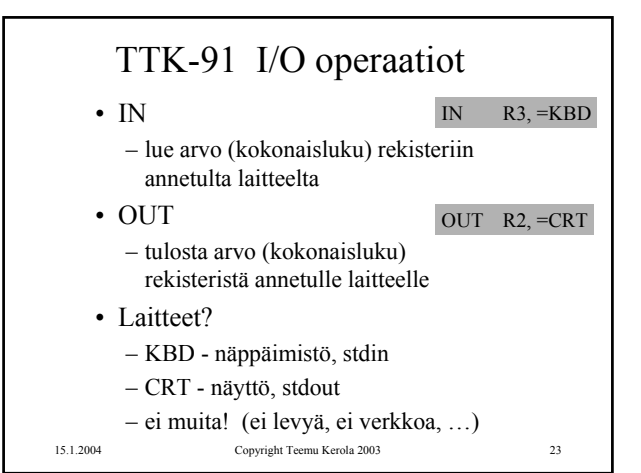

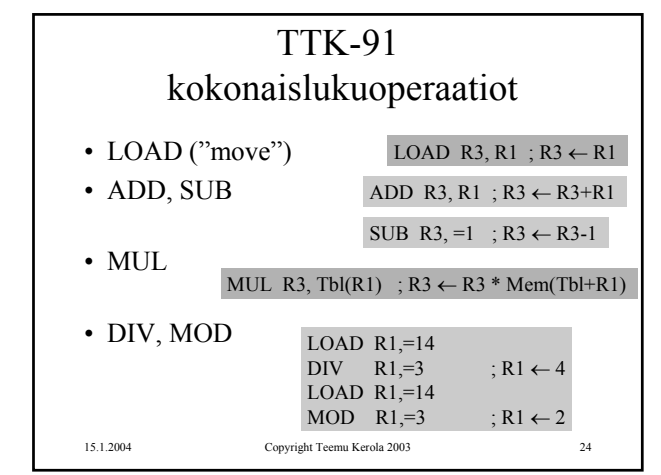

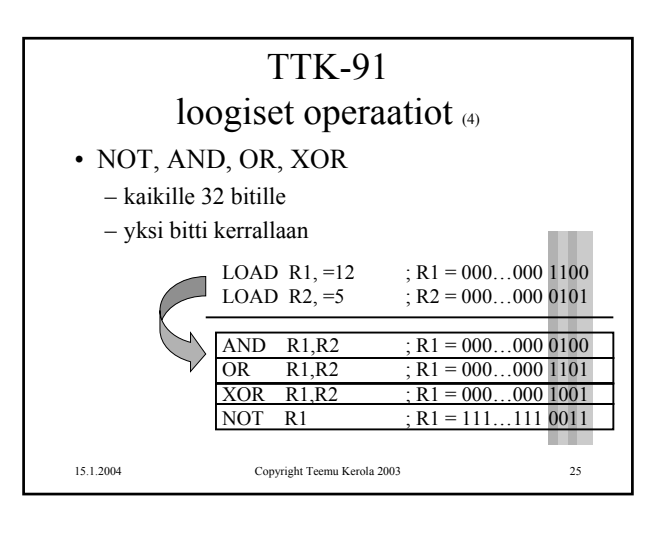

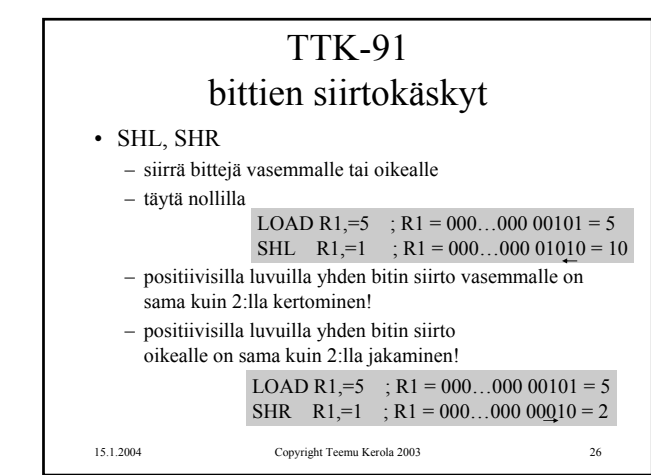

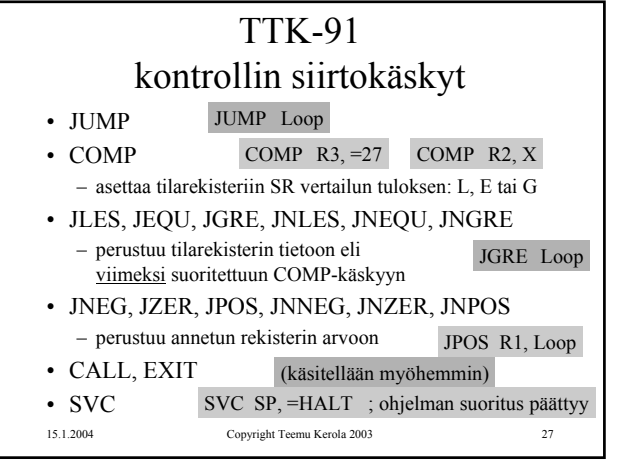

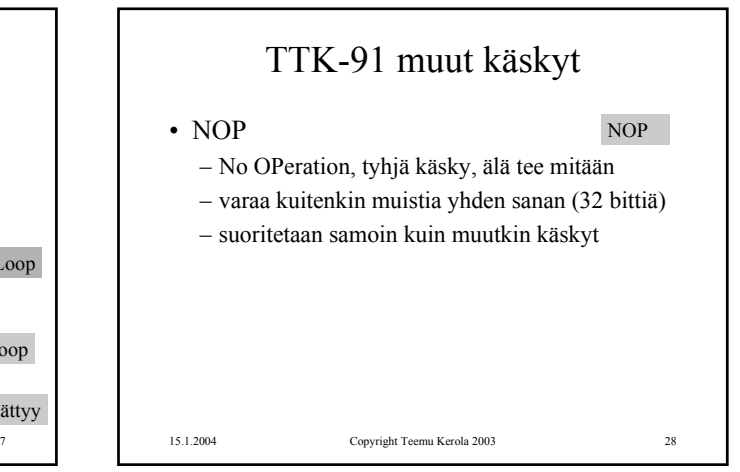

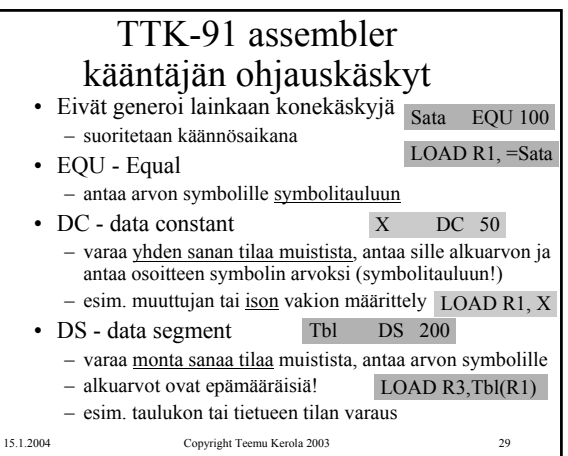

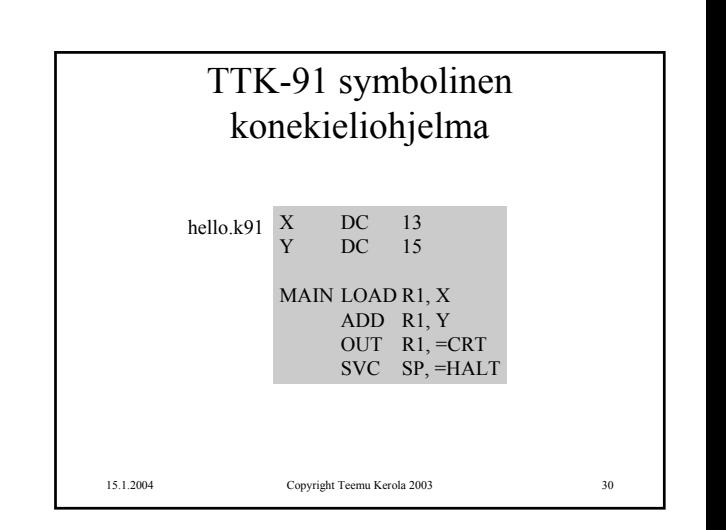

## TTK-91 symbolinen konekieliohjelma

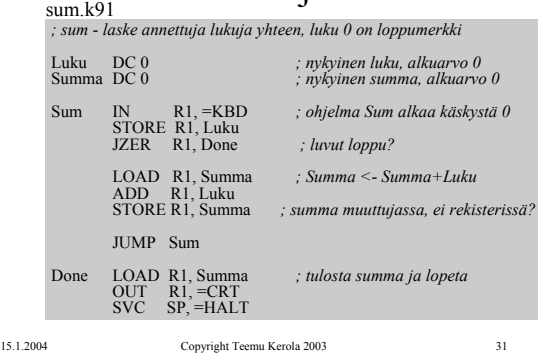

## KOKSI TTK-91 -koneen simulaattori

- Toimii kuten oikea kone toimisi
- Graafinen käyttöliittymä
- I/O vain käyttöliittymän kautta
- Ohjelmien valinta ("lataus"), käännös ja suoritus
- Ohjelmien editointi – myös mikä tahansa tekstieditori kelpaa! ks. sum.k91
- Käsky kerrallaan suoritus mahdollinen
- Käsky kerrallaan, kommentoinnin kera

15.1.2004 Copyright Teemu Kerola 2003 32

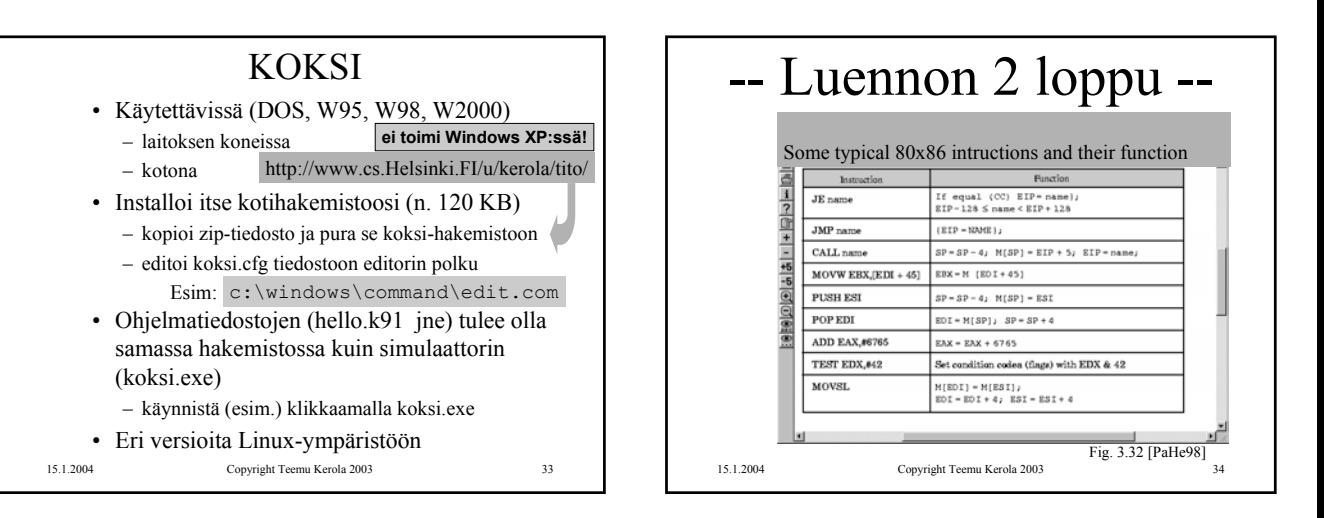